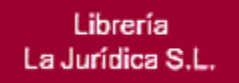

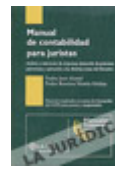

MANUAL DE CONTABILIDAD PARA JURISTAS. Análisis y valoración de empresas, detección de prácticas perniciosas y aplicación a las distintas áreas del Derecho.

# JUEZ MARTEL, P.

2<sup>a</sup> edición, 31/03/2010, 816 páginas. **ISBN:** 9788481263497.

## Precio (s/IVA): 70,12 € Euros

Imprimir ficha **Agregar** libro

### Comentario:

 Los autores de esta obra colaboran en la formación continuada de jueces y magistrados a través de los distintos Planes de Formación de la carrera judicial en la que participan desde hace años y, últimamente, en la formación de los magistrados especialistas en asuntos propios de los órganos de lo mercantil que tienen atribuido el conocimiento de materias tan complejas como la concursal en la que resulta imprescindible interpretar la contabilidad de las sociedades para analizar la insolvencia y poder así valorar la situación económica de la empresa aun cuando se cuente con la valiosa ayuda de expertos en la materia.

 La larga experiencia docente de los autores desarrollada en la Universidad, complementada con el conocimiento de las necesidades formativas de los operadores jurídicos, hace de esta obra un instrumento valioso para los que pretenden introducirse en el mundo de la contabilidad desde el Derecho y para profundizar en su conocimiento.

 La adecuada selección de los temas analizados, su acertado desarrollo sistemático y la utilización de un lenguaje claro y preciso que desgrana los no siempre fáciles conceptos contables y financieros, permiten avanzar en la comprensión de la realidad económica.

 Así, partiendo de unas nociones básicas de contabilidad y de una lectura comprensiva de las cuentas anuales, se pasa a analizar temas más complejos abarcando desde el análisis económico y financiero a la valoración de empresas sin olvidar el imprescindible estudio de las nuevas NIC, la contabilidad pública, la consolidación de cuentas o las prácticas perniciosas más habituales, terminando con una muy interesante aplicación de la contabilidad al ámbito penal, laboral y mercantil.

#### Sumario:

## CAPÍTULO 1

### LA RADIOGRAFÍA ECONÓMICA DE LAS ORGANIZACIONES: LAS CUENTAS EMPRESARIALES Y SU VALORACIÓN. 1. Introducción

- 2. La información contable
- 3. Marco legal existente: los planes de contabilidad
- 4. El patrimonio empresarial
- 5. Conceptos previos
- 6. El balance de situación y su contenido
- 7. La Cuenta de Pérdidas y Ganancias o de Resultados
- 8. Conceptos contables a retener
- 9. Funcionamiento de las provisiones y cuentas de deterioro del valor
- 10. ¿Qué ocurre cuando una empresa tiene pérdidas reiteradas?
- 11. La periodificación contable
- 12. La Memoria
- 13. El Estado General de Cambios del Patrimonio Neto (EGCPN)
- 14. El estado de flujos de efectivo
- 15. Normas de Valoración
- 16. Información fiscal: Cuentas de Impuesto corriente y diferido
- 17. Plan general de contabilidad para PYMES y microempresas
- ANEXO I. Las Cuentas: Cuentas de Balance y Cuentas de Gestión
- ANEXO II. Los libros de contabilidad: el ciclo contable
- ANEXO III. Funcionamiento de la contabilidad a través de la ilustración con un ejemplo
- ANEXO IV. El Plan General de Contabilidad de 2007: novedades y aspectos prácticos respecto a la legislación anterior
- ANEXO V. Modelos de cuentas anuales del Plan de Contabilidad 2007

# CAPÍTULO 2

# CÓMO LEER LAS CUENTAS DE UNA EMPRESA

- 1. Introducción
- 2. Sistemática de lectura de las cuentas de una empresa
- 3. Ejemplo 1: Cuentas de la clínica la luz (Madrid) años 2006-2007
- 4. Ejemplo 2: Clínica La Luz año 2008. formuladas bajo el Plan de Contabilidad 2007: Modelo Normal de Cuentas Anuales
- 5. Conclusiones de la lectura de las cuentas de la clínica La Luz años 2006 a 2008

ANEXO I. Ejemplo de cuentas anuales del modelo abreviado —Plan Contable 2007— depositadas en el Registro Mercantil: empresa Odontología Integral Talavera, S.L.

#### CAPÍTULO 3 ANÁLISIS ECONÓMICO Y FINANCIERO DE EMPRESAS: INSTRUMENTOS Y EJEMPLOS 1. Introducción

- 
- 2. Análisis de empresas
- 3. Análisis financiero 4. Análisis económico
- 5. Análisis de una empresa en situación concursal: enfoque multidimensional
- 6. Ejemplo 1: Análisis económico y financiero de la Clínica La Luz (Madrid)
- 7. Profundizando en el análisis: otros ratios
- 8. Ejemplo 2: Mahou, S.A.
- 9. Paso previo lectura de las cuentas de Mahou, S.A.
- 10. Análisis mediante ratios
- ANEXO I. Análisis de una empresa en un procedimiento concursal
- ANEXO II. El apalancamiento financiero
- ANEXO III. El punto muerto

#### CAPÍTULO 4 ¿CUÁNDO NO CREERSE LAS CUENTAS DE UNA EMPRESA? PRÁCTICAS PERNICIOSAS EN LAS OPERACIONES SOCIETARIAS

- 1. Introducción
- 2. Cuantificación e importancia del problema
- 3. Clasificación de las prácticas fraudulentas
- 4. Métodos del «jurista»: uso de grupos de sociedades y autónomos para alterar los resultados
- 5. Métodos «toscos«: fondos propios negativos y alteración o modificación de elementos del activo y/o su valoración.

6. Métodos del «ingeniero financiero»: uso y manejo de determinadas cuentas para alterar a través de ellas el resultado o imagen societario.

7. Esquema a seguir para la detección de indicios de prácticas perniciosas

8. Ejemplo 1: Detección de indicios de prácticas perniciosas en las cuentas reales de una sociedad dedicada a la intermediación inmobiliaria

9. Ejemplo 2: Detección de indicios de prácticas perniciosas en las cuentas reales de una sociedad dedicada a la construcción

### CAPÍTULO 5 VALORACIÓN DE EMPRESAS E INMOVILIZADO

- 1. Justificación de su estudio desde el punto de vista práctico
- 2. Concepto de valor
- 3. Conceptos generales de valor
- 4. Subjetividad y objetividad en la valoración
- 5. Valoración de empresas: principales metodologías
- 6. Aspectos y problemas relacionados con las valoraciones empresariales
- 7. Ejemplo práctico: Valoración de una empresa mediante descuento de flujos
- 8. Valoración de inmovilizado
- 9. Conclusiones
- 10. Aspectos adicionales a tener en cuenta en las valoraciones

# CAPÍTULO 6

## INSTRUMENTOS ECONÓMICOS Y FINANCIEROS EMPLEADOS EN EL ÁMBITO EMPRESARIAL

- 1. Introducción
- 2. Tipos de interés en la economía
- 3. Activos de renta fija
- 4. Razones de la actual crisis económica
- 5. Activos de renta variable
- 6. Fondos de inversión
- 7. Fondos de pensiones y cuentas ahorro seguro
- 8. Derivados financieros

#### CAPÍTULO 7 LA CONTABILIDAD Y SU RELACIÓN CON EL DERECHO PENAL Y EL DERECHO LABORAL

- 1. Introducción
- 2. Contabilidad y derecho penal
- 3. Contabilidad y derecho laboral
- 4. Encaje de las prácticas perniciosas en los ámbitos penal y laboral.

## CAPÍTULO 8 LA CONTABILIDAD PÚBLICA

- 1. Introducción
- 2. Documentos de la intervención general de la Administración del Estado (IGAE)
- 3. Estructura del Plan General de Contabilidad Pública (PGCP)
- 4. Cuentas de los organismos públicos
- 5. El control presupuestario en el Plan General de Contabilidad Pública (PGCP)
- 6. El presupuesto en los organismos públicos
- 7. Ejemplo 1 de cuentas del sector público: las cuentas de la Administración General del Estado (ejercicio 2008)
- 8. Ejemplo 2 de cuentas del sector público: las cuentas del INEM (ejercicio 2007)
- 9. Clasificación económica de las cuentas de gasto de una institución sanitaria
- 10. Anexo: planificación y evaluación de la gestión pública: ejemplo de aplicación en el sector sanitario

# BIBLIOGRAFÍA

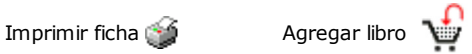

Vía Augusta, 42 08006 - Barcelona Tel.: (+34) 93 452 10 56 / Fax: (+34) 93 237 83 24 E-mail: libreria@lajuridica.es

CIF número B-62473780. e inscrita en el Registro Mercantil de Barcelona, Tomo 33266, Folio 82, Hoja B 227967

© 2001-2011 Librería La Jurídica, S.L. Todos los derechos reservados

Sus datos personales pasarán a formar parte de un fichero legalizado por Librería La Jurídica, S.L. ubicado en Vía Augusta, 42 08006 - Barcelona, cuya finalidad es la gestión de los datos de los usuarios, así como el envío de información por cualquier medio de los productos y servicios comercializados por la empresa. Ud. tienen derecho a acceder, rectificar, cancelar y oponerse al tratamiento de sus datos mediante el envío a la dirección antes mencionada, de un escrito dirigido al Responsable del Fichero, adjuntando una fotocopia del DNI.